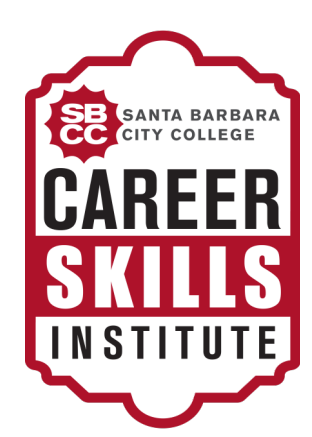

## Clases Bilingües de computación Bilingual Computer Classes

Clases de lunes a jueves Classes are Monday-Thursday

## January 22-May 18

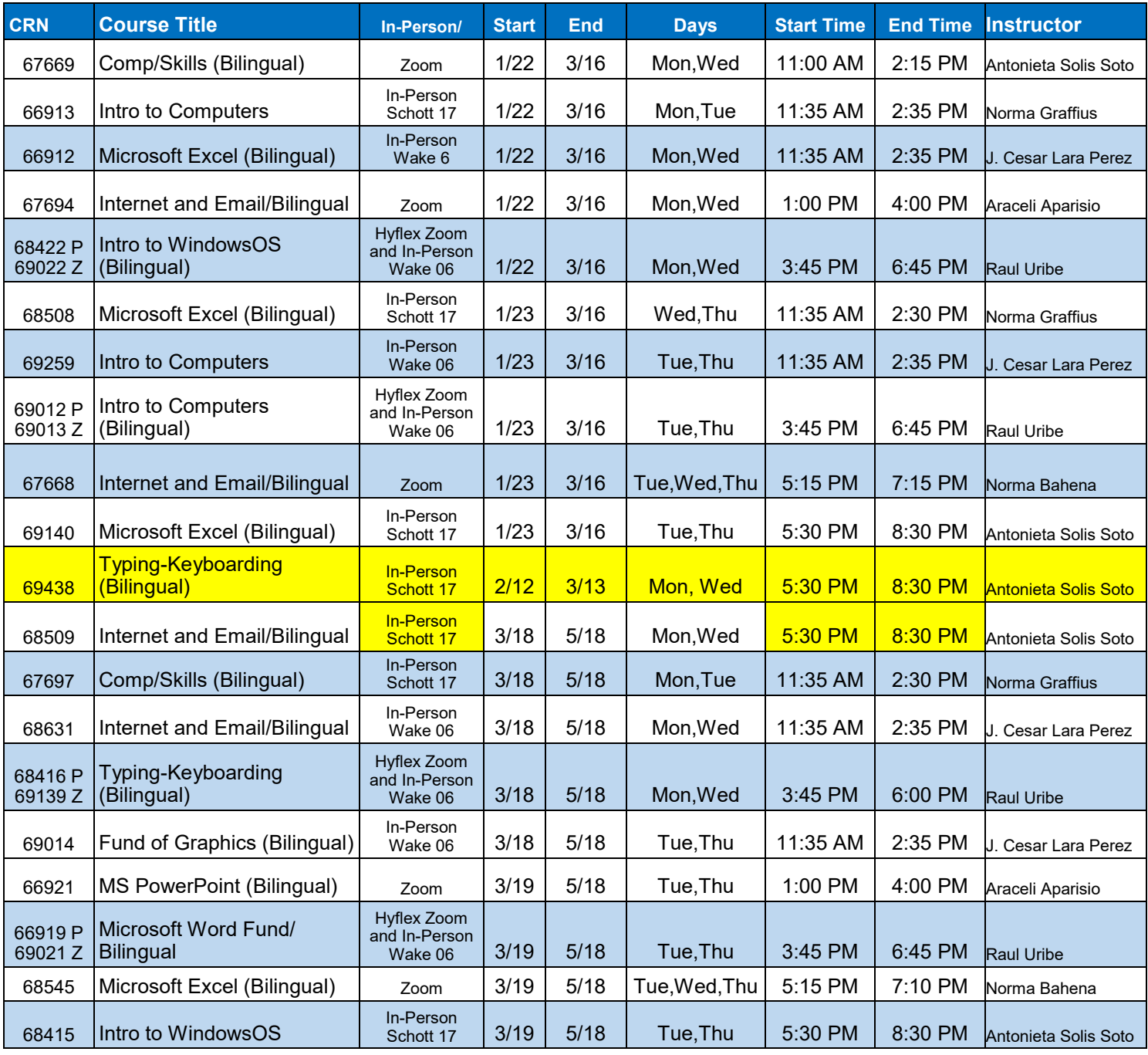

Puedes registrarte en persona o en línea/You can register in-person or online

Wake Campus 300 N Turnpike Road Santa Barbara, CA 93111 Schott Campus 310 W Padre Street Santa Barbara, CA 93105

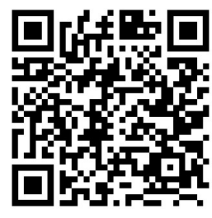

## 805-683-8282 or 805-898-8160

https://www.sbcc.edu/extendedlearning/careerskillsinstitute/bilingual-computer.php

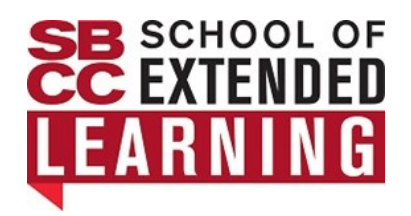

## Bilingual Class Module Información Información de módulos de Clase Bilingües

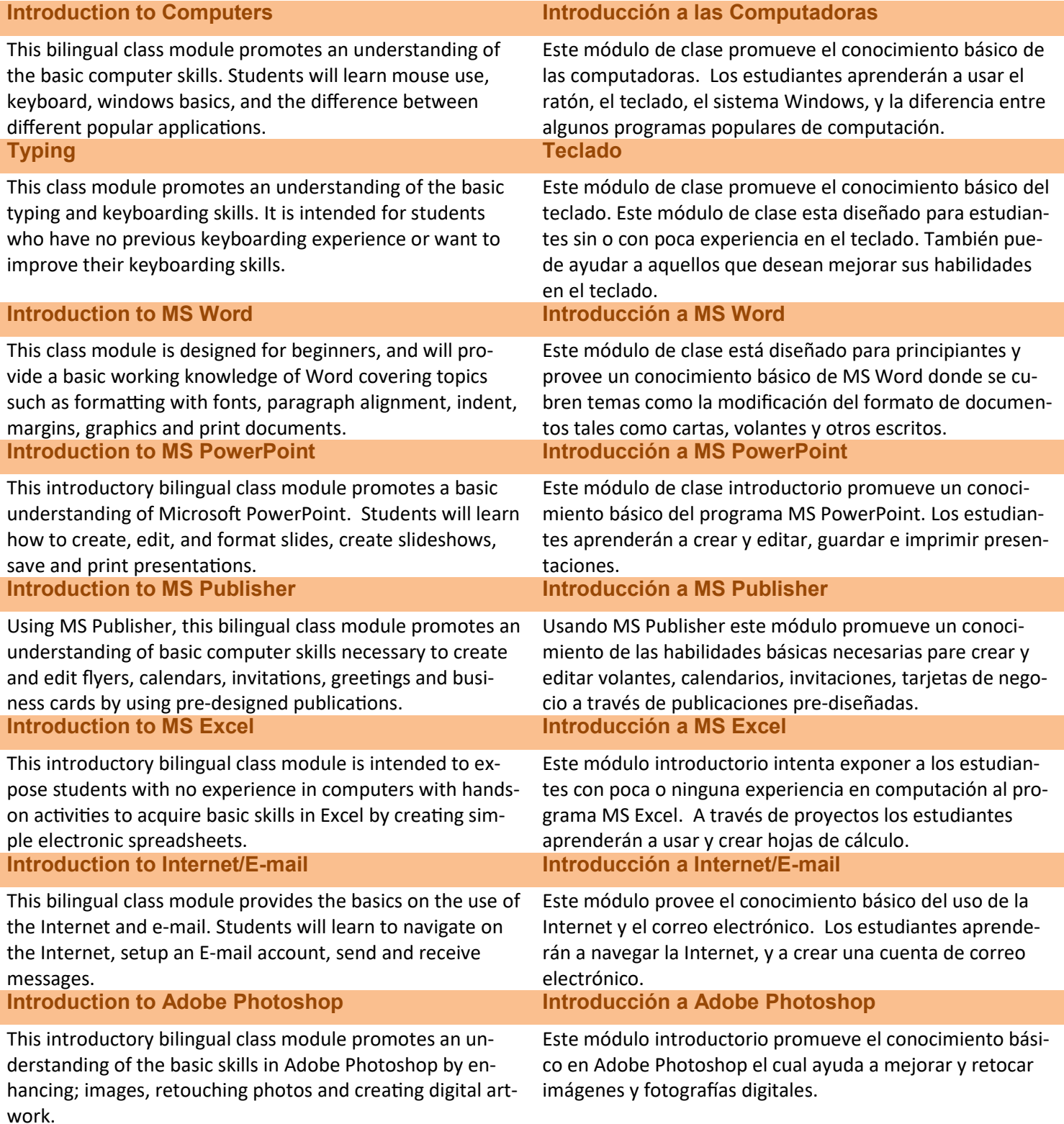